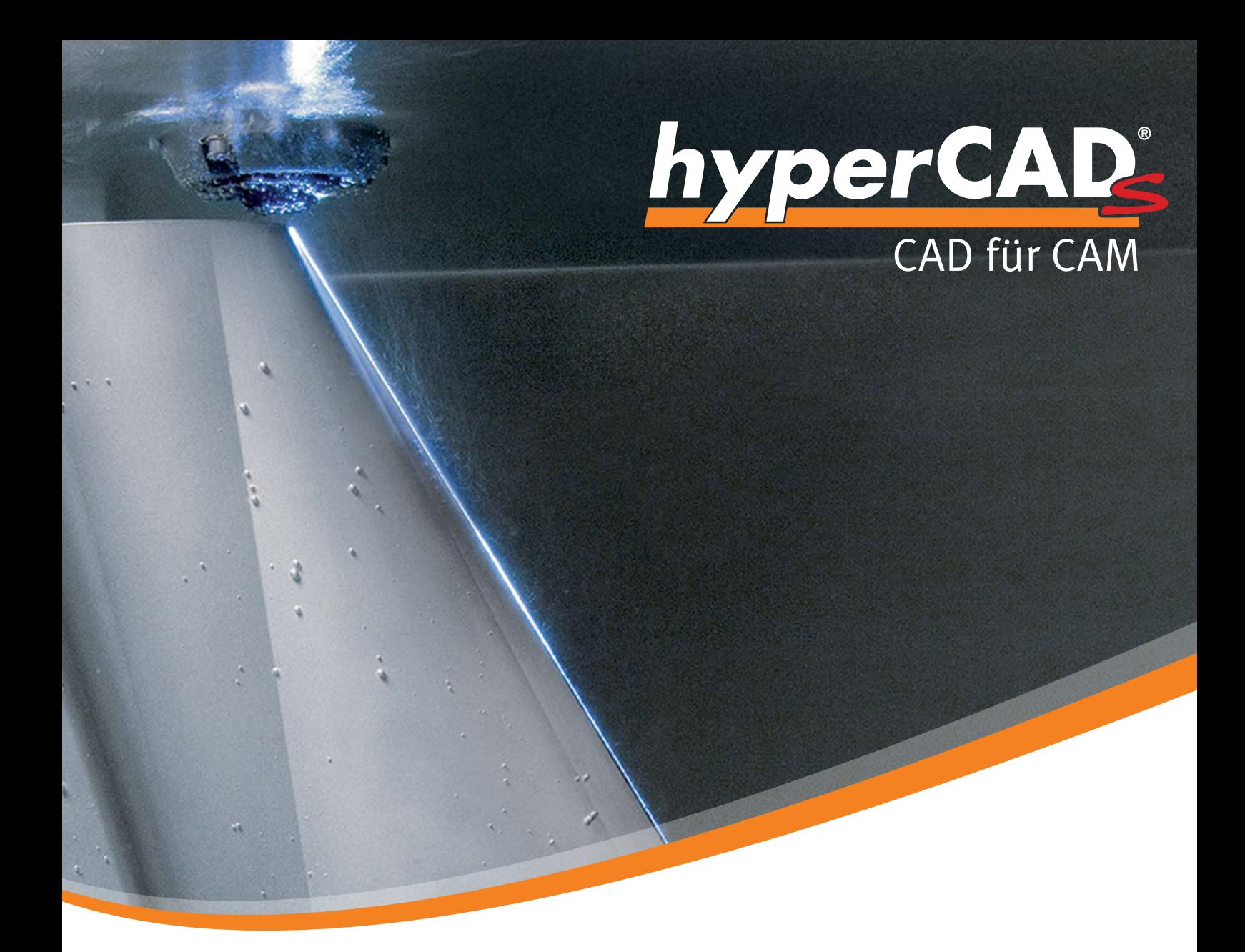

# **Drahtschneiden**  mit OPTICAM in *hyper*CAD® -S

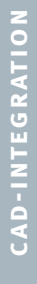

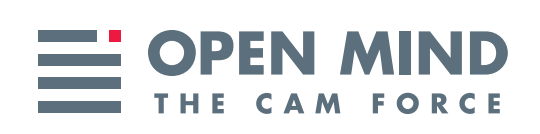

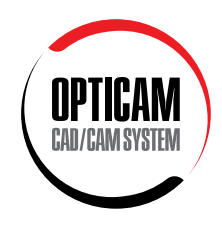

## Optimale Programmierung und Simulation des Drahterodierens

Das OPTICAM-Drahtschneidmodul ist eine vollständig in *hyper*CAD® -S integrierte Software für die effiziente und flexible Programmierung und Simulation von Drahterodiermaschinen (2 bis 4 Achsen).

Integriert in eine moderne "CAD für CAM"-Umgebung, beschleunigt *hyper*CAD®-S zusätzlich die Abläufe beim Programmieren. Dieses CAD-System ist die perfekte Antwort auf viele tägliche Herausforderungen beim Arbeiten mit Netzen, Flächen und Volumen zur Erstellung passgenauer Bauteile und Werkzeuge. Der Anwender kann einfach zwischen der OPTICAM- und der *hyper*MILL® -Anwendung wechseln. Auf ein und demselben Modell lassen sich sowohl Fräs-, Fräsdreh- als auch Drahterodierprogramme erstellen.

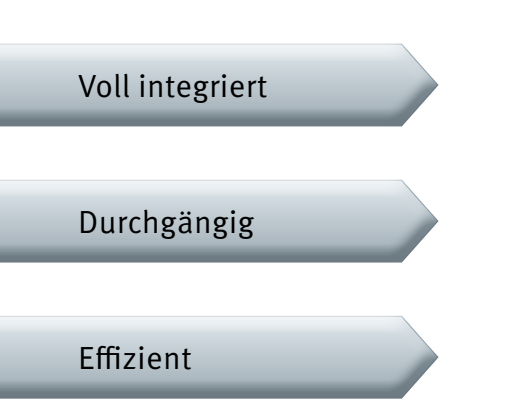

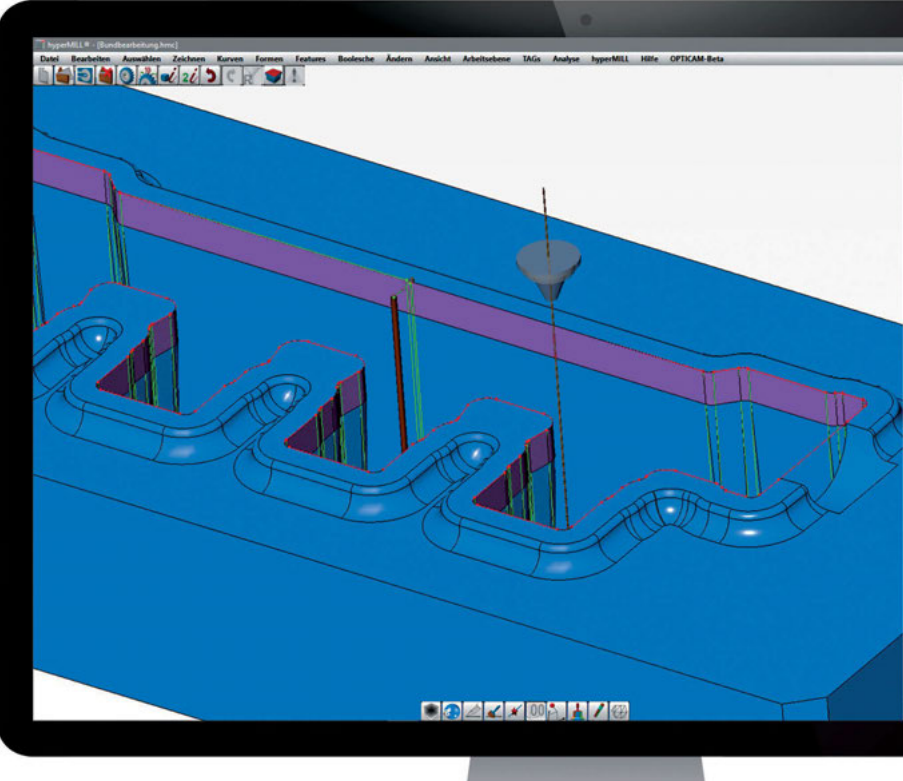

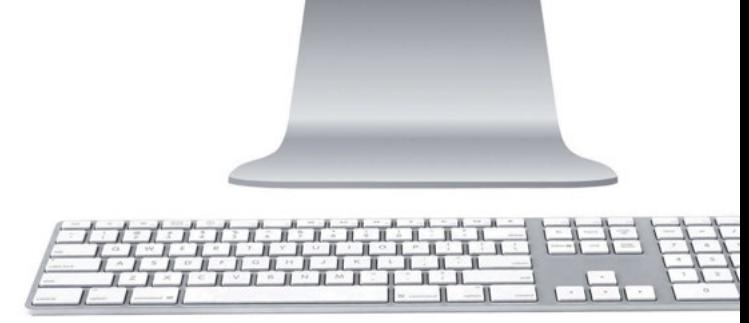

- n **Reibungsloser Datenaustausch:** Umfangreiches Schnittstellenpaket. **Import:** *hyper*CAD® -Dateien, IGES, STEP, STL, DXF/DWG, Punktewolke, CATIA V4 und V5, Parasolid, Autodesk® Inventor® , Siemens NX, SOLIDWORKS, PTC Creo. **Export:** IGES, STEP, STL, Punktewolke und DXF/DWG.
- n **Intuitive "CAD für CAM"-Bedienung:** Selbsterklärende Icons und die sehr übersichtliche Benutzeroberfläche ohne verdeckte Funktionen sichern und beschleunigen Bedienungsabläufe.
- n **Multiapplikationsmodus:** Ein durchgängiges 64-Bit-System und die IDE-Style-Oberfläche ermöglichen das Öffnen beliebig vieler Dokumente in jeweils einer Applikation. Mehrere Modelle können gleichzeitig bearbeitet und berechnet werden.
- n **Zertifizierte Lösung:** Die OPTICAM-Lösung zum Drahtschneiden ist ein für *hyper*CAD® -S zertifiziertes Produkt. Die CAM-Lösung von Camtek erfüllt die Anforderungen hinsichtlich Integration, Zuverlässigkeit und Benutzerfreundlichkeit.

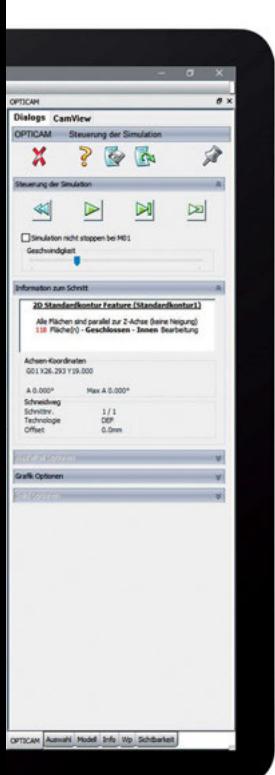

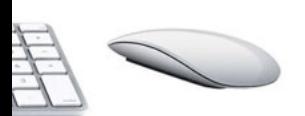

#### **Feature-Erkennung Automatisch zum NC-Programm**

Die Bauteile werden analysiert, erodierbare Geometrien erkannt, und zeitgleich wird deren Bearbeitung erstellt. Dabei werden die Werkzeugwege grafisch dargestellt und können nachträglich manipuliert werden. Zu kurze Flächen werden verlängert und Flächenlücken überbrückt. Um einzelne Bereiche zu erodieren bzw. benutzerdefinierte Features zu erzeugen, können Flächen oder Kanten auch manuell ausgewählt werden. Des Weiteren können eingebundene Technologien und Bearbeitungsstrategien den erzeugten Bearbeitungen direkt zugeordnet werden.

- n **Automatische Feature-Erzeugung**
- n **Übernahme von Feature-Informationen**
- n **Hinterschnittkontrolle**
- n **Maximale Konizitätskontrolle**

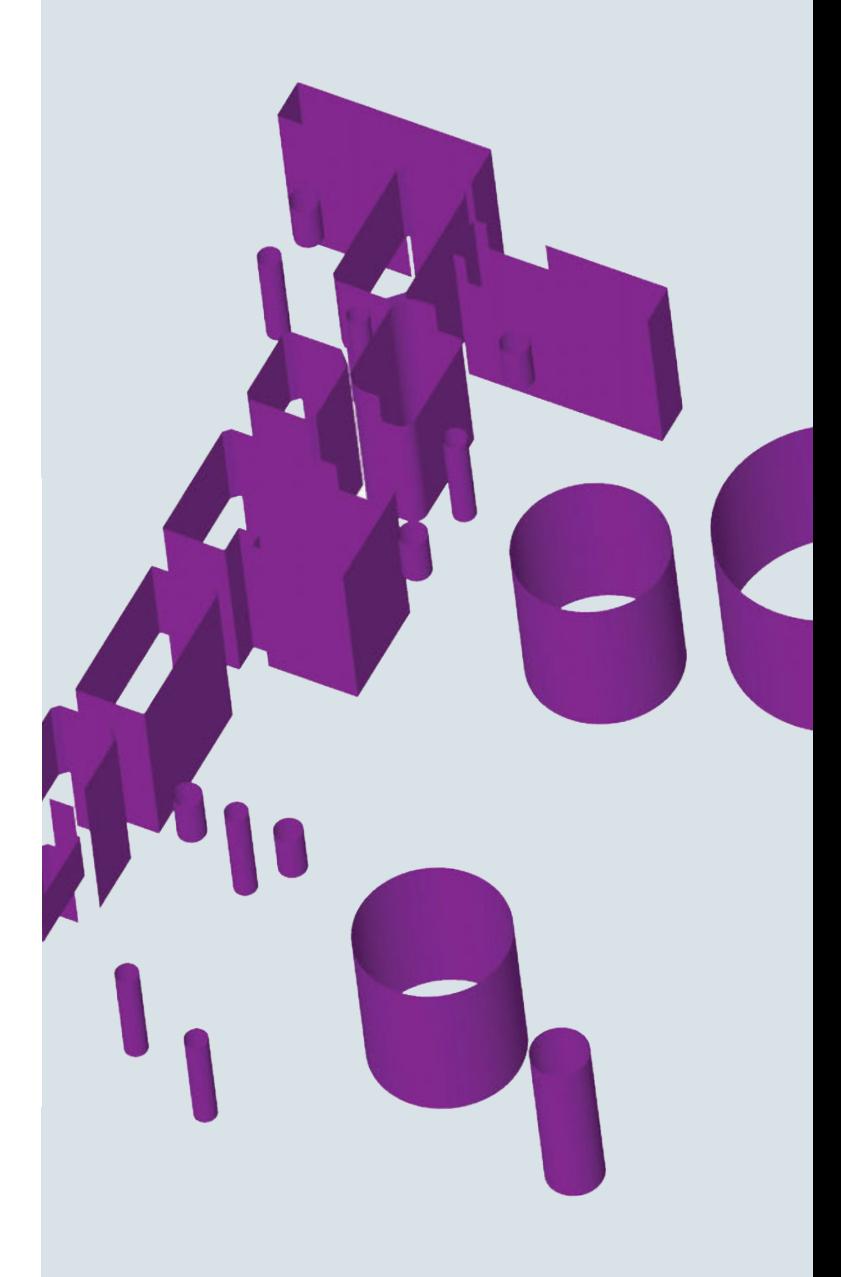

## Die Highlights der Drahterodierlösung

Die erfolgreiche OPTICAM-Lösung bündelt über 20 Jahre Praxiserfahrung in der Programmierung von Drahterodiermaschinen. Zahlreiche und umfangreiche Funktionalitäten sind in einem komfortablen, sehr einfach zu bedienenden System mit vielen Highlights aufgegangen.

#### **Für jedes Feature die richtigen Strategien**

Bauteile werden zuerst analysiert, sodass erodierbare Geometrien sicher als Feature erkannt werden. Um einzelne Bereiche zu erodieren bzw. benutzerdefinierte Features zu erzeugen, können Flächen oder Kanten auch manuell ausgewählt werden. Anschließend werden für jedes Feature die optimale Bearbeitungsstrategien ermittelt und mit Hilfe umfangreicher Technologiedatenbanken sofort bearbeitungsgerecht definiert. Das Ergebnis: ein effizienter und sicherer Betrieb von Drahterodiermaschinen. Alle Schnitte werden im Bearbeitungsplan aufgelistet und können nachträglich geändert werden.

n **Zylindrische Bearbeitung**

**n** Umlaufende und variable Konik, **auch auf zylindrischen Bauteilen**

n **Regelflächenbearbeitung mit automatischer Synchronisation** 

n **Schrägschieberbearbeitung** n **Automatisches Drahteinfädeln und Drahtabschneiden**

- n **Schräg einfädeln**
- n **Automatisches Positionieren**
	- n **Automatische Gruppierung identischer Geometrien**
- n **Programmierung von Mehrfachaufspannungen**
- n **Variable Referenzhöhe**

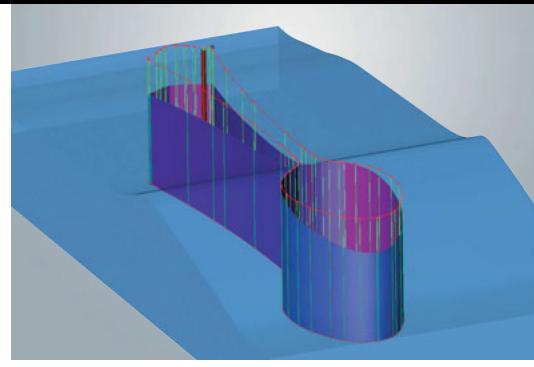

**Variable Referenzhöhe**

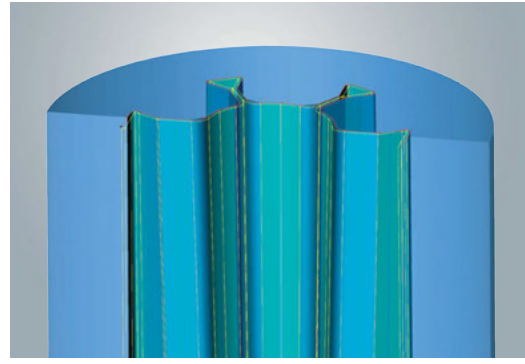

**Regelfläche**

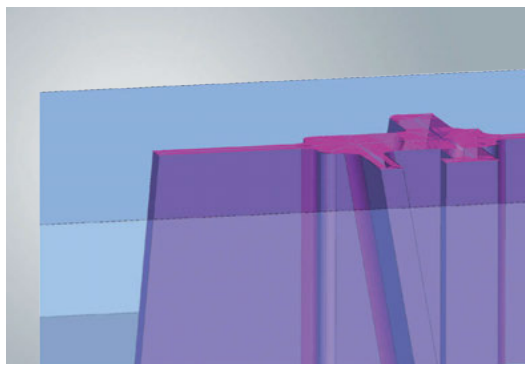

**Taschenerodieren: 4-Achs-Ausräumen**

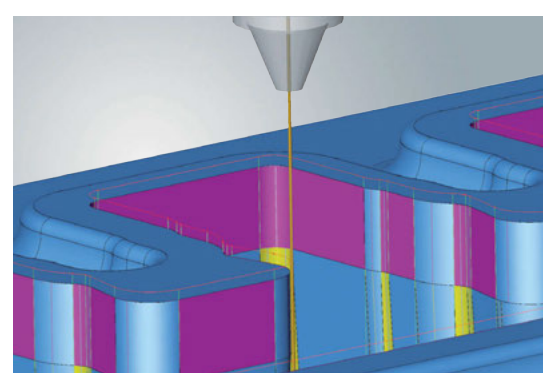

**Bundbearbeitung**

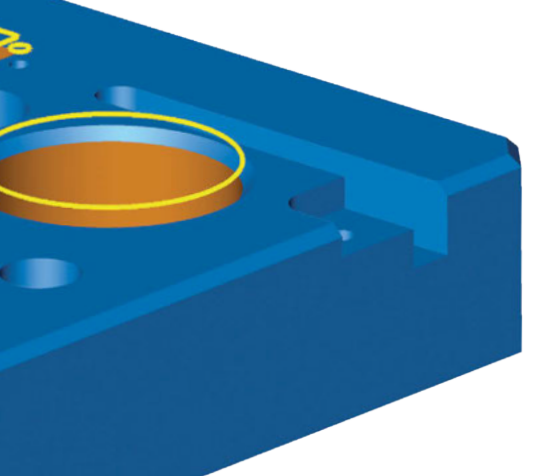

- n **Zahlreiche Strategien für einen effizienten und sicheren Betrieb:**
	- Strategien für beaufsichtigten und unbeaufsichtigten Tag und Nachtbetrieb
	- Stempelstrategien
	- Pendelschnitt (Schlichten im Spalt)
	- Automatisches Abtrennen der Ausfallteile
	- Eigene Strategien als Vorlagen speicherbar
- n **Taschenerodieren:** Maschinenstillstand und manuelles Eingreifen kostet Geld. Die Lösung ist ein effizientes Ausräumen ohne Abfallteil. Hierzu gibt es folgende Strategien:
	- Zylindrisches und konisches Ausräumen
	- 4-Achs-Ausräumen von Regelflächen\*

– Partielles Ausräumen von Teilbereichen einer Geometrie\* \*Dieses Modul ist optional erhältlich.

- n **Bundbearbeitung:** Konturen können nach Bedarf automatisch gruppiert werden, wodurch die Verwaltung vereinfacht und übersichtlicher wird.
- n **Regelflächen Taschenerodieren:** Ermöglicht die Bearbeitung von Regelflächen ohne Ausfallteil. Der Programmieraufwand wird dadurch wesentlich reduziert, und die Bearbeitung kann unbeaufsichtigt erfolgen.
- n **Partielles Taschenerodieren:** Partielles Taschenerodieren ermöglicht die Kombination von normaler Schruppbearbeitung und Taschenerosion.
- n **Freimachen von Ecken:** Fünf Varianten der Eckenfreimachung ermöglichen es den Werkzeugweg in scharfkantigen Innenecken gezielt schnittabhängig zu beeinflussen, ohne das Modell aufwendig ändern zu müssen.
- n **Ereignisse und Segmente:** Wichtige Kommentare oder hilfreiche Maschinenbefehle lassen sich über sogenannte Ereignispunkte einfach und schnell einfügen. Teilen Sie Bearbeitungen in einzelne Segmente auf. So lassen sich die Anzahl der Schnitte, die Offsetwerte, die An- und Abfahrtechnologien oder ein Ausräumen der Teilegeometrie getrennt bestimmen.

#### n **Ein- und Ausfahren:**

- Gerade, im Winkel, Bogen- und mäanderförmig
- Überfahren der Schneidkontur möglich
- Ein- und Ausfahrtechnologien programmierbar
- n **Startlöcher und Anbindungen:** Egal ob vollautomatisch und optimiert, konstruktiv vorgegeben oder manuell gewählt – das System berechnet Startlöcher und Anbindungen optimal. Sind Startlochgeometrien bereits vorgegeben, werden diese berücksichtigt. Ebenso können Art, Anzahl und Position der Anbindung automatisch oder manuell bestimmt werden. So lassen sich mit mehreren Startlöchern auch Dreiecks- und Mehrpunktanbindungen realisieren.

## Sicher simulieren – zuverlässig zum NC-Programm

Zur sicheren Überprüfung der Werkzeugwege wurde eine 3D-Simulation mit Materialabtrag integriert. Dargestellt werden neben der Bahnverschiebung auch Spannmittel und die Maschinenköpfe. Mit den Technologiedatenbanken aller gängigen Hersteller und stets aktuellen Postprozessoren lassen sich zuverlässig NC-Programme für das Drahterodieren erstellen.

n **Zeiten ermitteln:** Perfekte Planung der Bearbeitungszeiten, für jede Drahterodieroperation kann schnell und einfach die Schneidzeit ermittelt werden.

> n **Mehr Sicherheit:** Die kollisionsgeprüfte Maschinen- und Abtragssimulation macht eine detaillierte Überwachung des Arbeitsraumes möglich.

> > n **Perfekte Werkzeugwege:** Es lassen sich alle erstellten Werkzeugwege auf Entformbarkeit des maximalen Konikwinkels und der UV-Auslenkung überprüfen.

### **Technologiedatenbanken und Postprozessoren Geprüftes Know-how: Technologiedatenbanken vom Maschinenhersteller**  Das Drahterodiermodul wird in enger Zusammenarbeit mit nam-

haften Maschinenherstellern entwickelt und ständig an die neuesten Funktionalitäten von Drahterodiermaschinen angepasst. Dank seiner umfangreichen Funktionalität ist das Modul in diesem Bereich marktführend und wird von vielen Herstellern weiterempfohlen.

**Stets aktuell:** Alle Postprozessoren für das Drahterodieren werden von Camtek in enger Zusammenarbeit mit dem Maschinenhersteller kontinuierlich weiterentwickelt.

#### **Unterstützte Maschinensteuerungen:**

- $\blacksquare$  AC Cut 20/30/ 200/300/400/ E350/E600  $\blacksquare$  Accutex ■ AC Fanuc ■ AC Orange  $\blacksquare$  Excetek  $\blacksquare$  Fanuc n Makino  $M$ Millennium ■ Mitsubishi  $\blacksquare$  ONA
- $Robofil$ n Seibu  $\blacksquare$  Sodick  $\rule{0pt}{0.15mm} \rule{0pt}{0.15mm}$  Agie 100/123 ■ AC Vision **n** Joemars

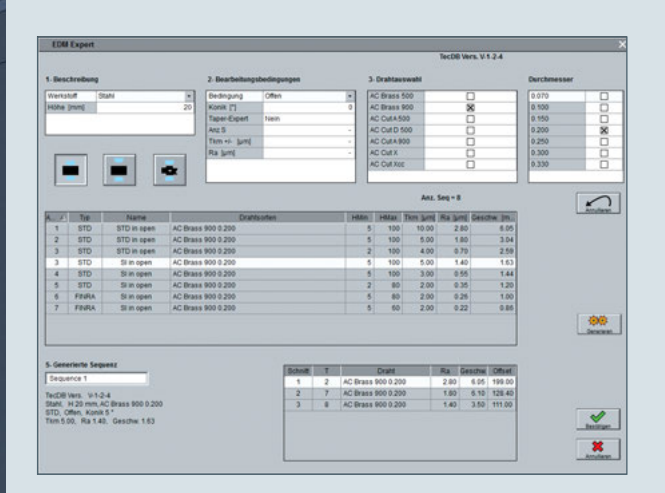

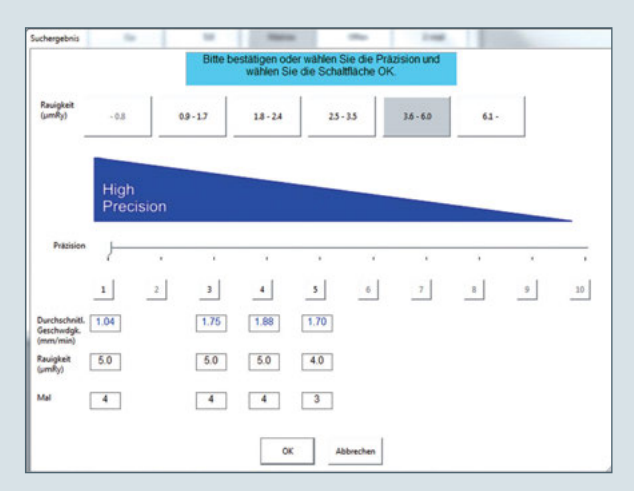

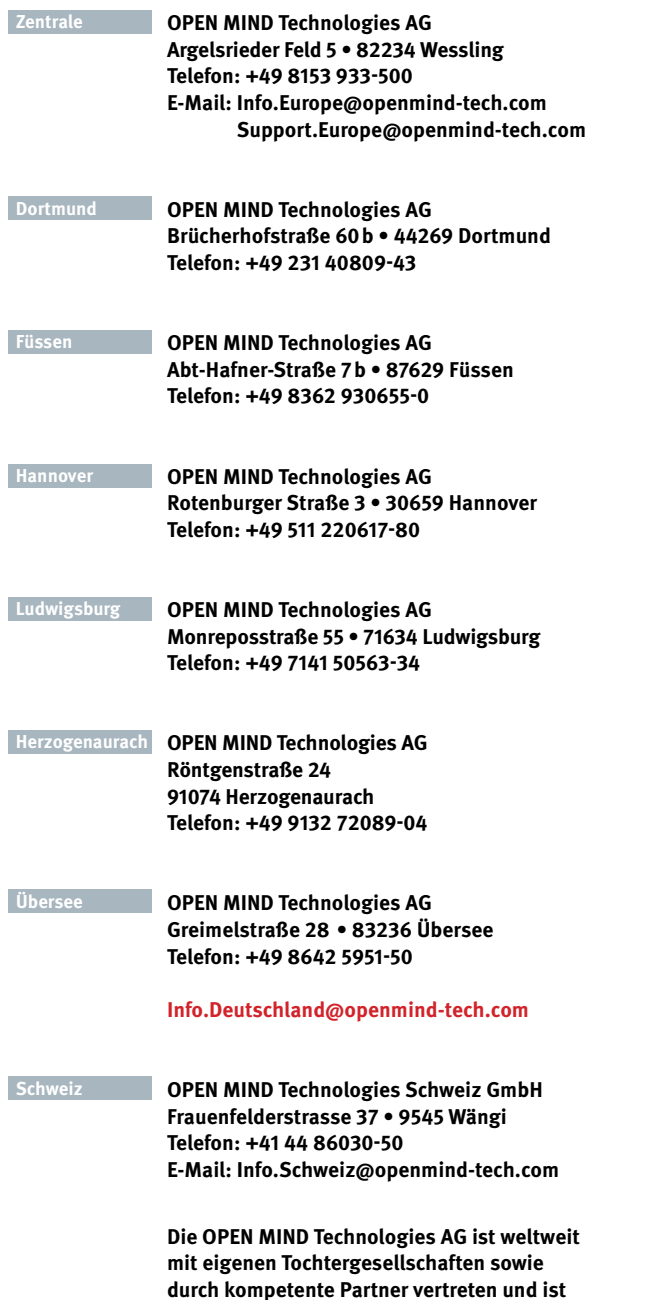

**durch kompetente Partner vertreten und ist ein Unternehmen der Mensch und Maschine Unternehmensgruppe , www .mum .de**

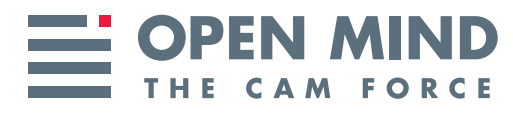

We push machining to the limit